## Текущий статус и перспектива развития Групповых политик в ОС«Альт»

Синельников Валерий Александрович E-mail: greh@basealt.ru

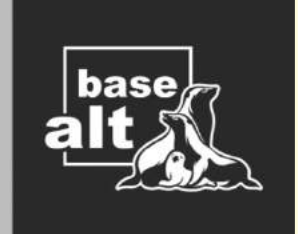

Групповая политика — это набор правил, в соответствии с которыми производится настройка рабочей среды относительно локальных политик, по умолчанию. Групповые политики работают в рамках домена, где их создают системные администраторы.

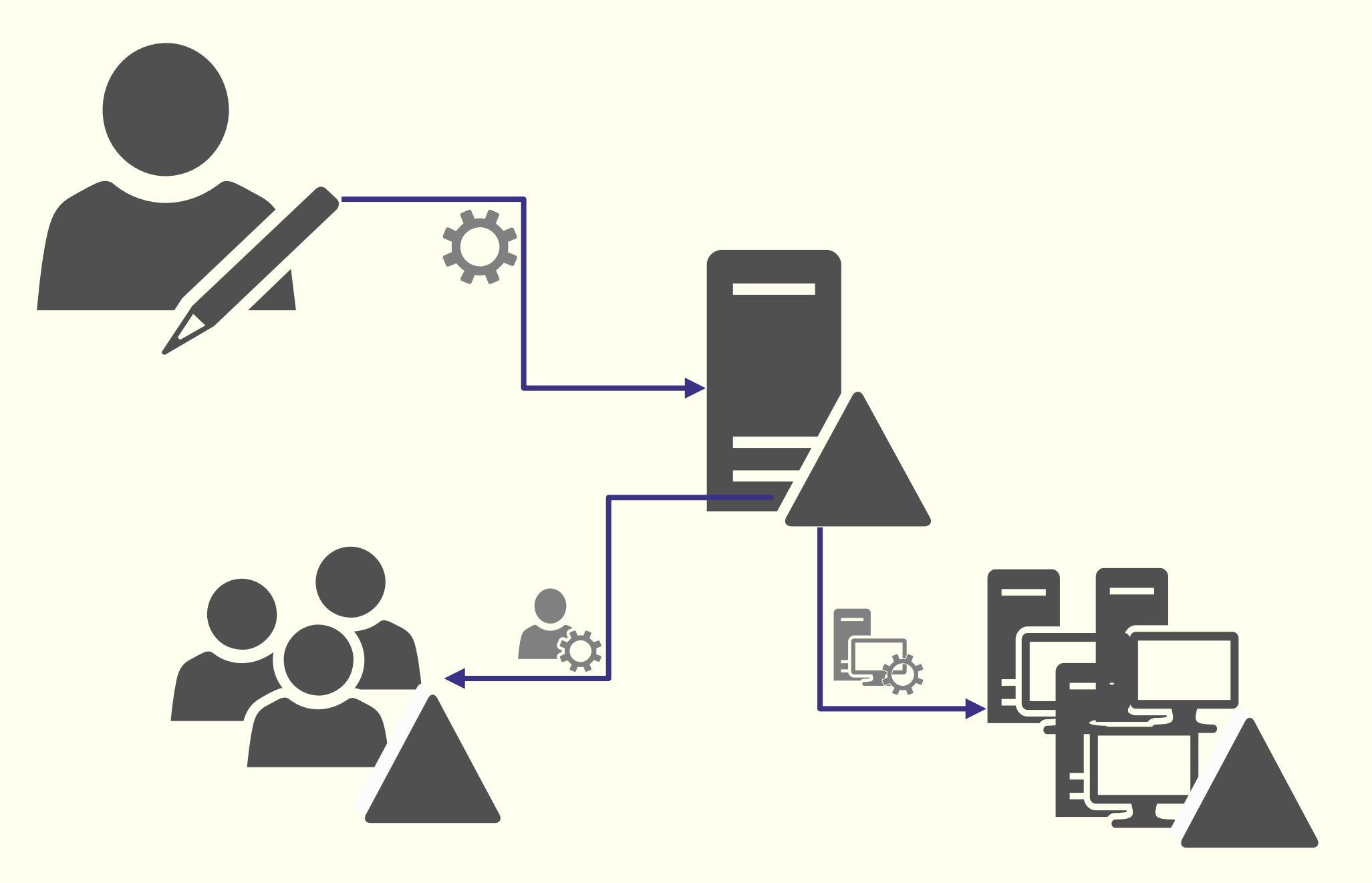

Групповые политики в ОС «Альт» - это комплексное решение, которое включает хранение политик и шаблонов в каталоге Sysvol на контроллере домена, инструменты управления политиками, и механизмы применения настроек для компьютеров и пользователей.

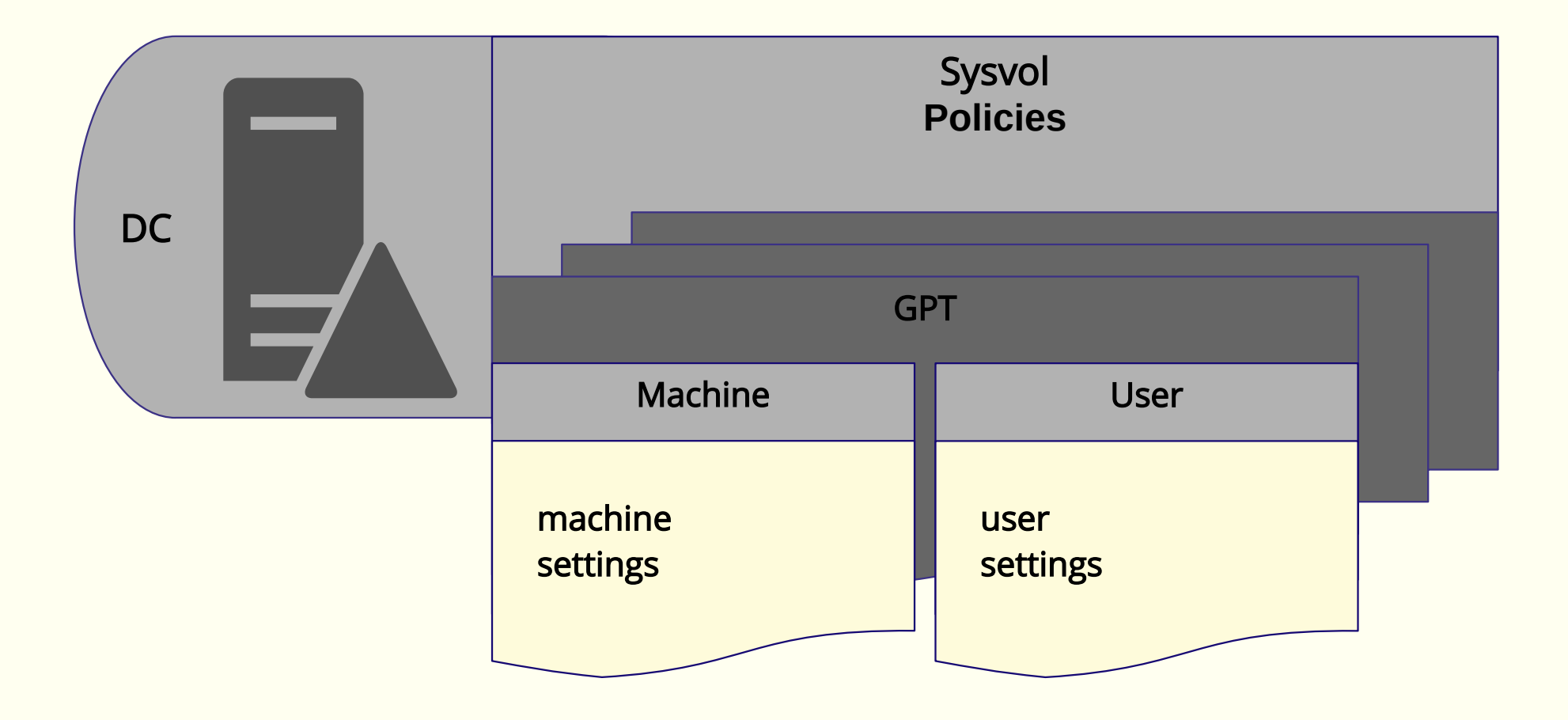

Централизованное управление и настройка парка машин с ОС "Альт" производится через инструмент GPUPDATE.

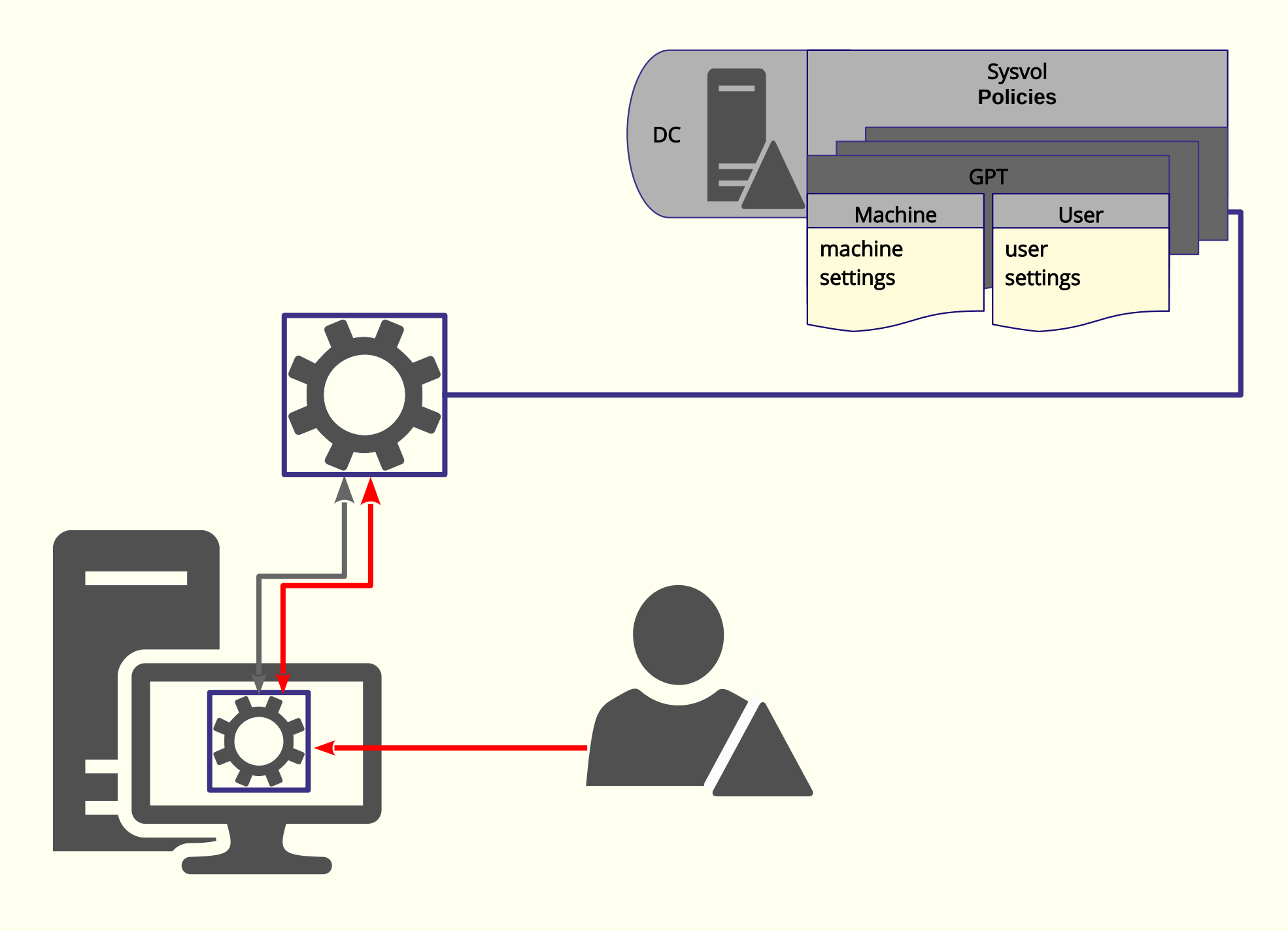

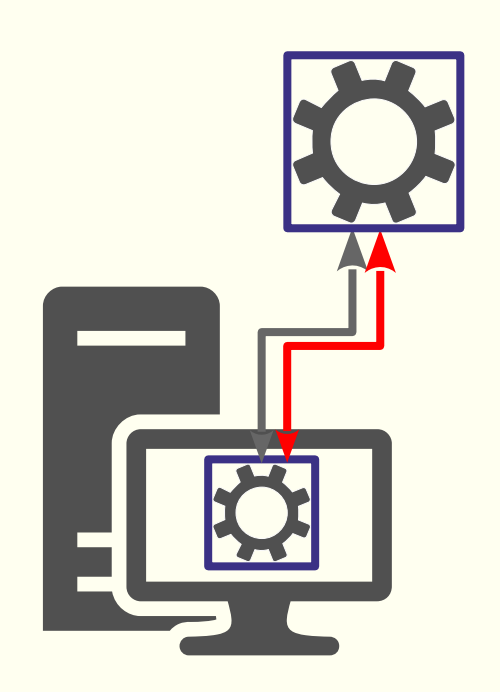

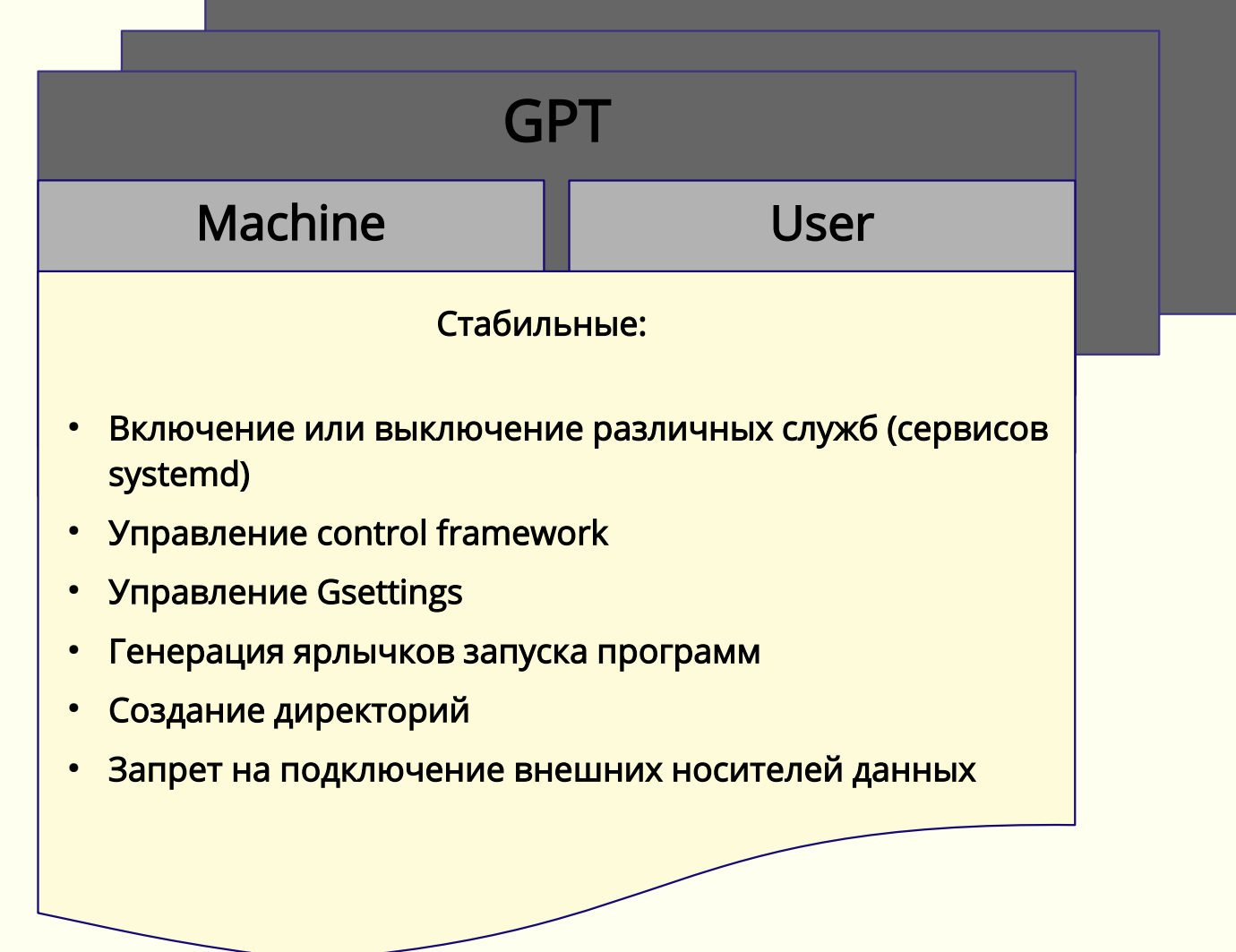

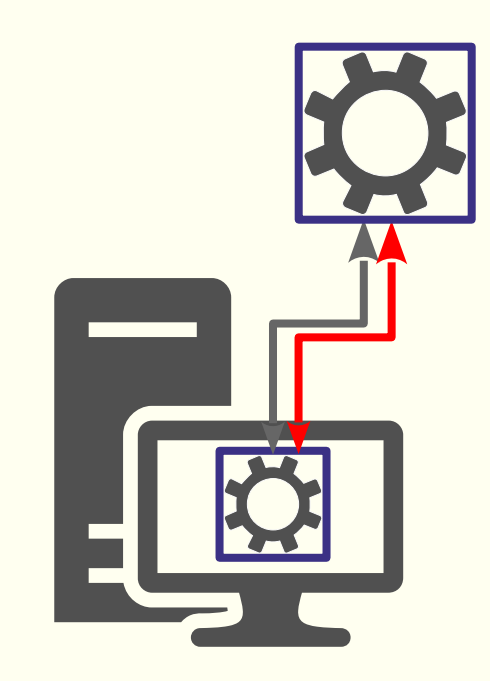

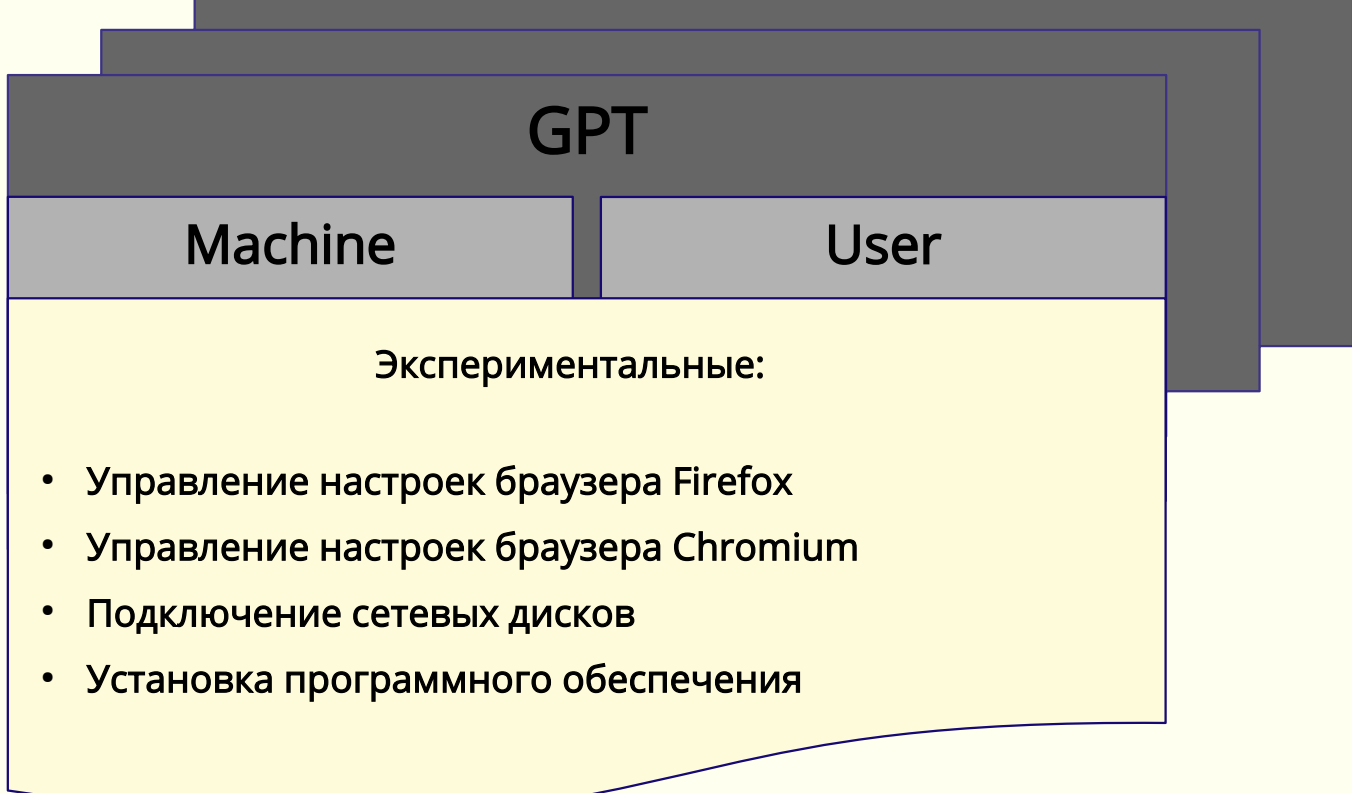

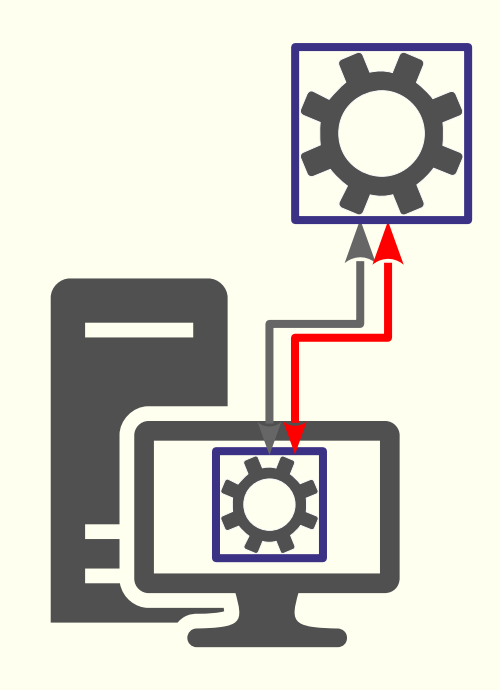

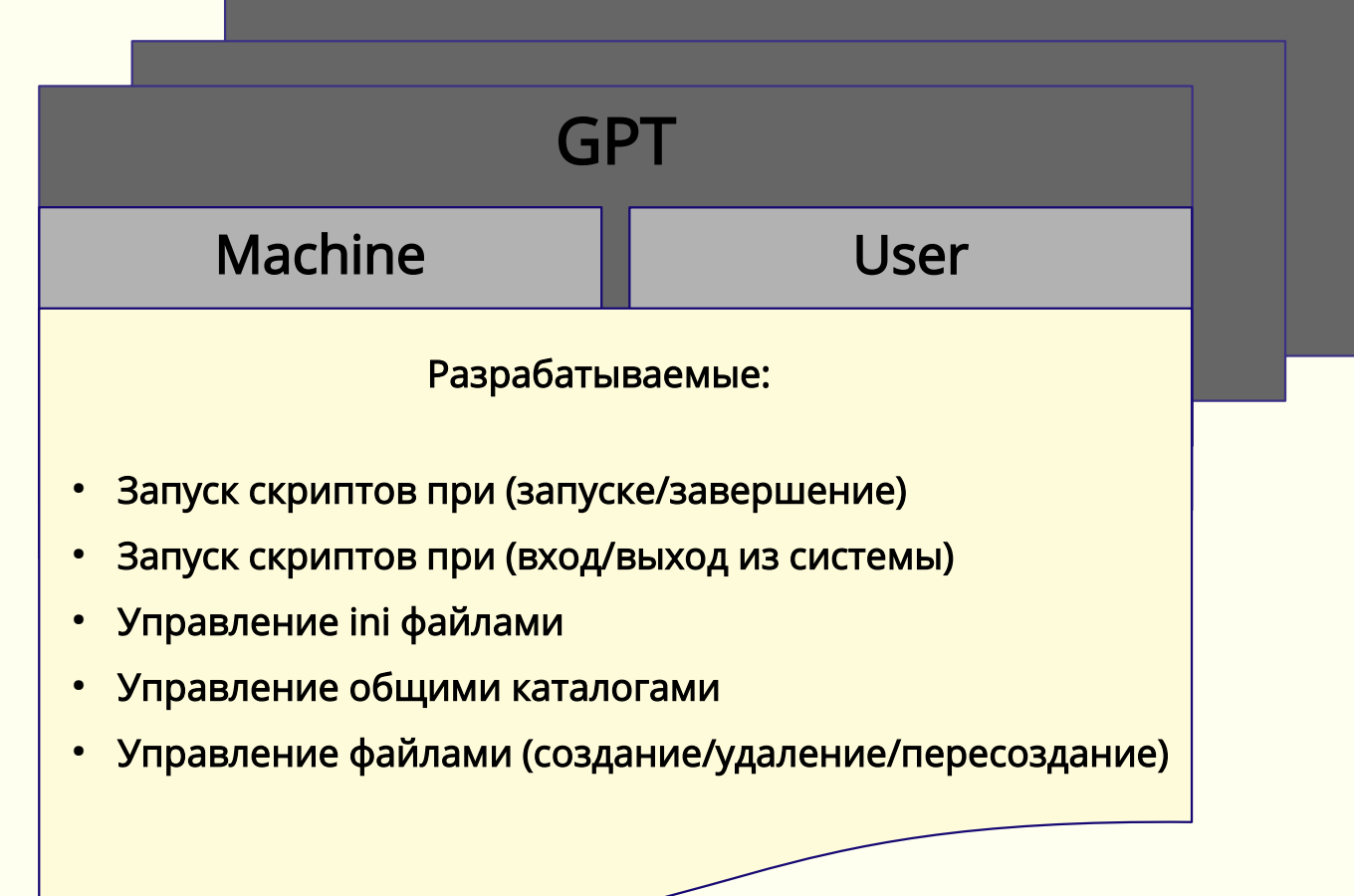

В ОС «Альт» разработаны графические приложения, которые позволяют решать задачи формирования настроек, аналогично оснастке RSAT в Windows.

Для управления базой данных конфигурации используется инструмент ADMC

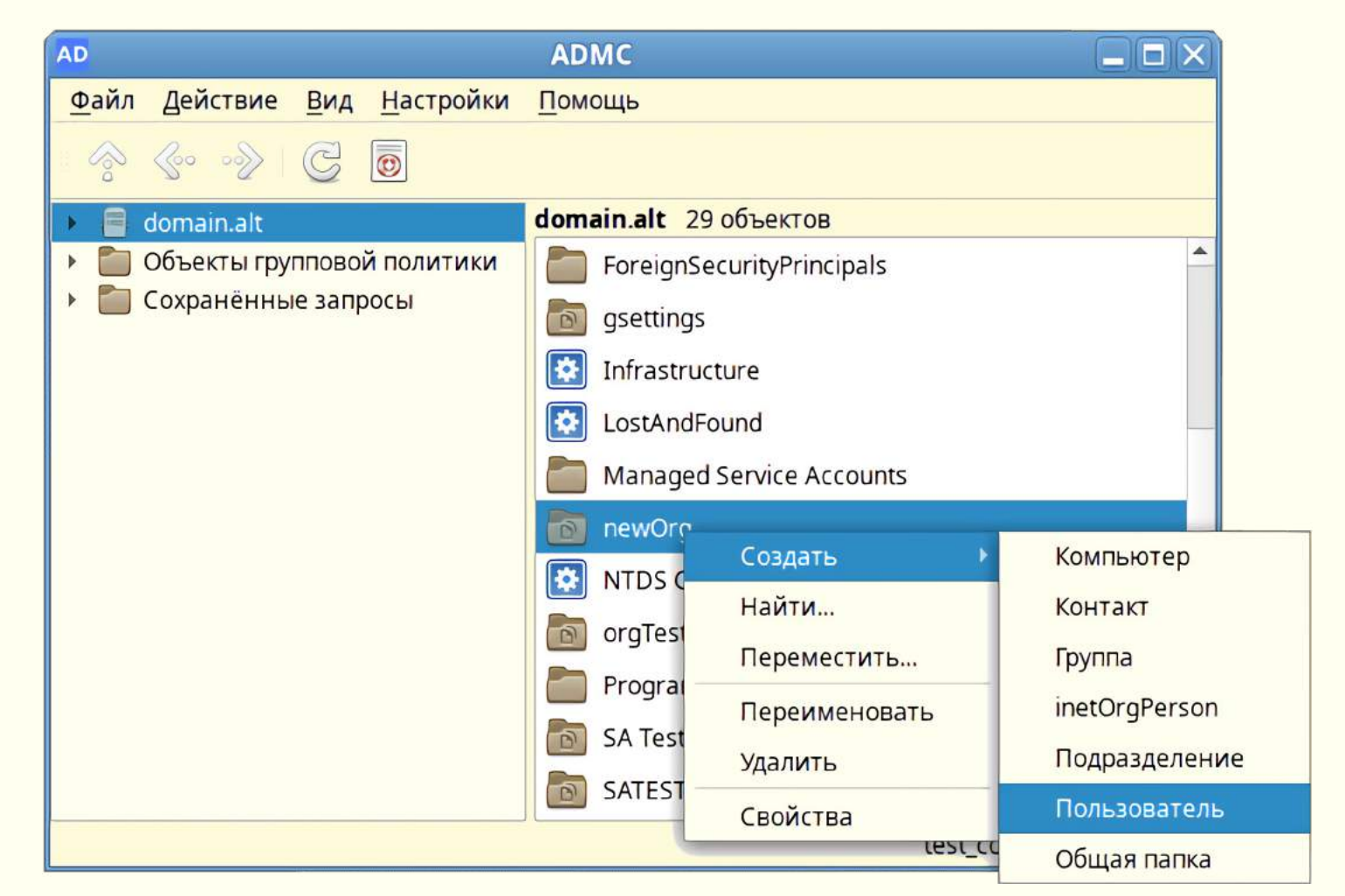

[https://www.altlinux.org/Групповые\\_политики/ADMC](https://www.altlinux.org/%D0%93%D1%80%D1%83%D0%BF%D0%BF%D0%BE%D0%B2%D1%8B%D0%B5_%D0%BF%D0%BE%D0%BB%D0%B8%D1%82%D0%B8%D0%BA%D0%B8/ADMC)

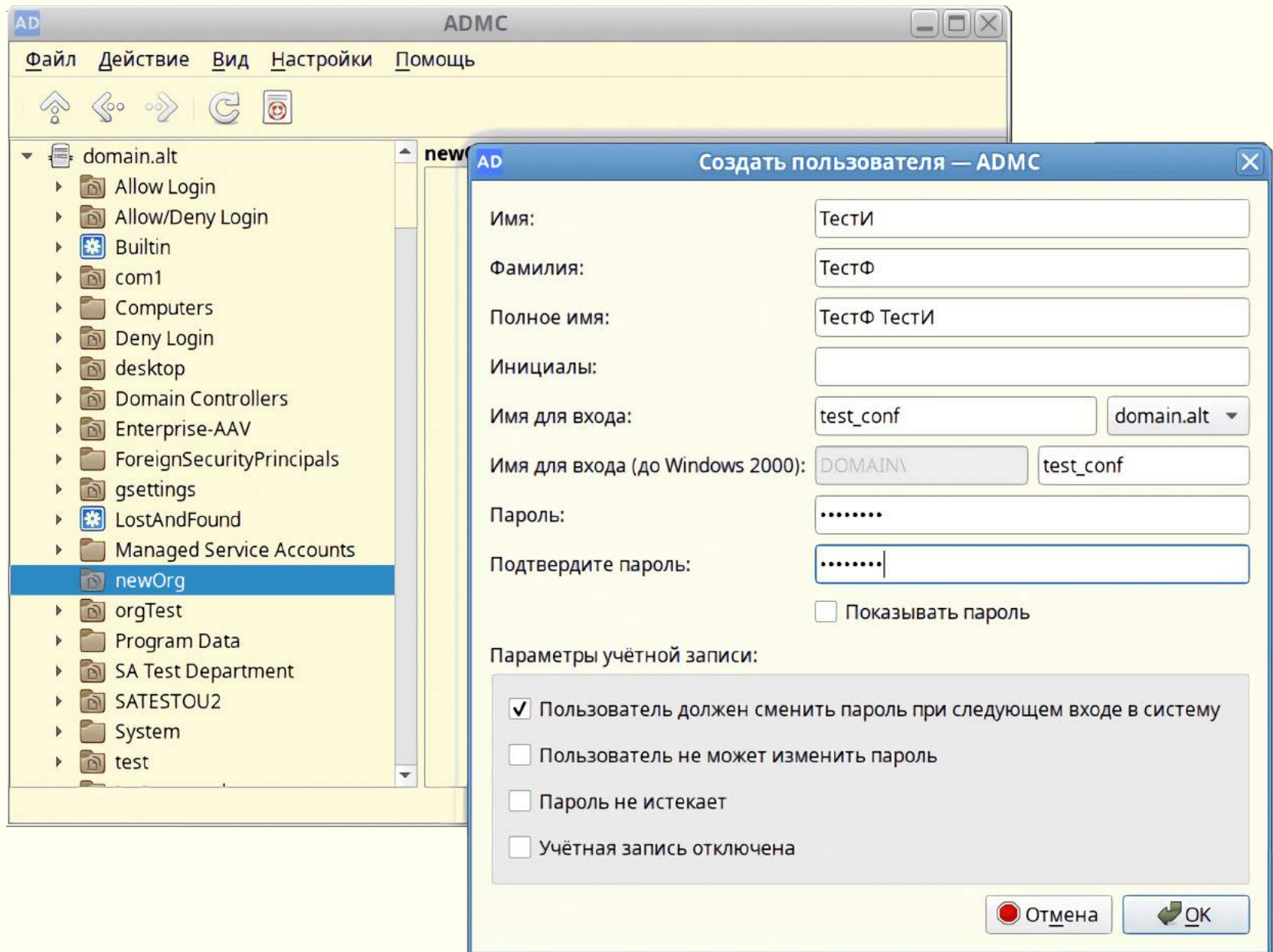

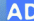

## -<br>**ТестФ ТестИ — свойства — ADMC**

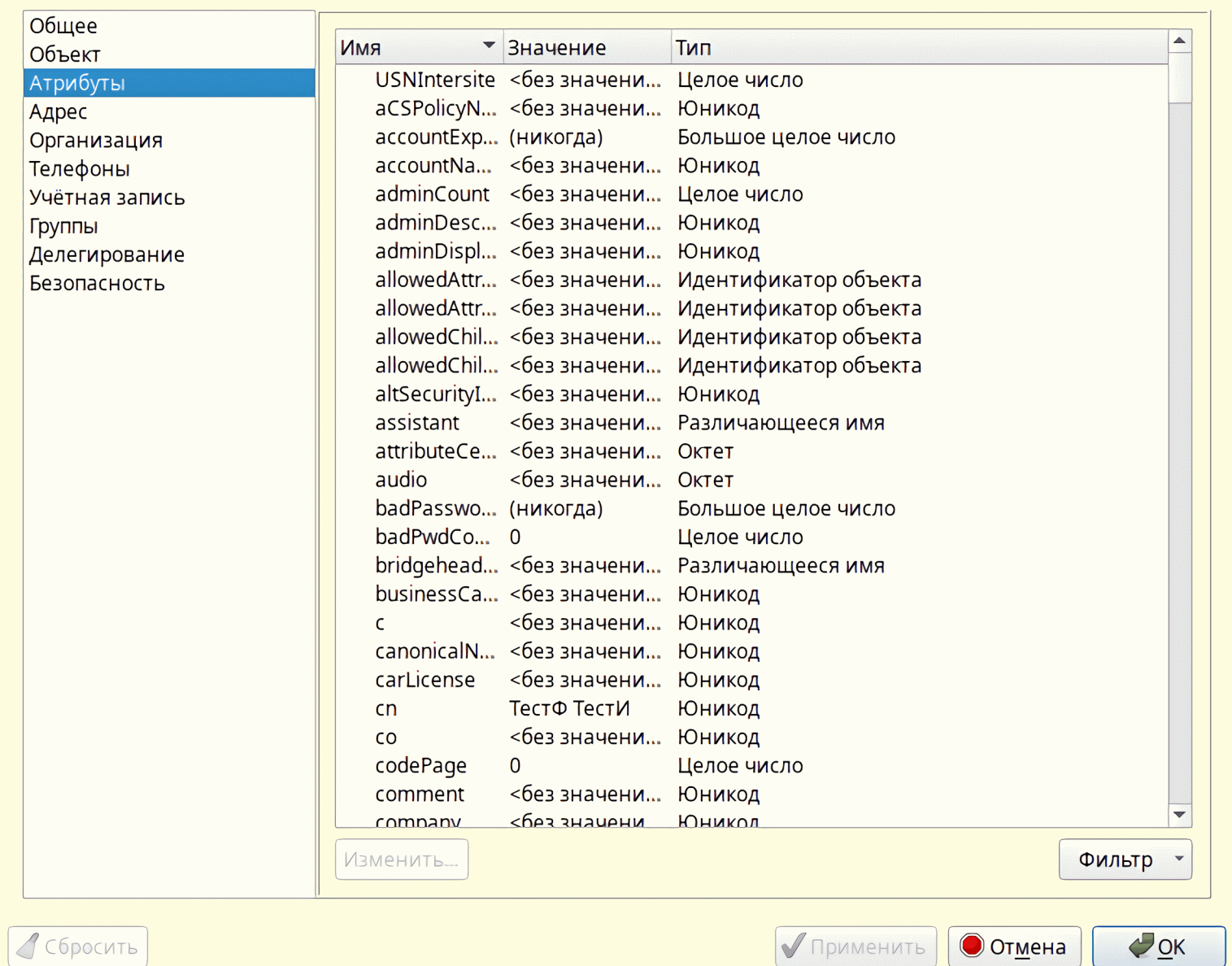

 $\overline{\mathbf{X}}$ 

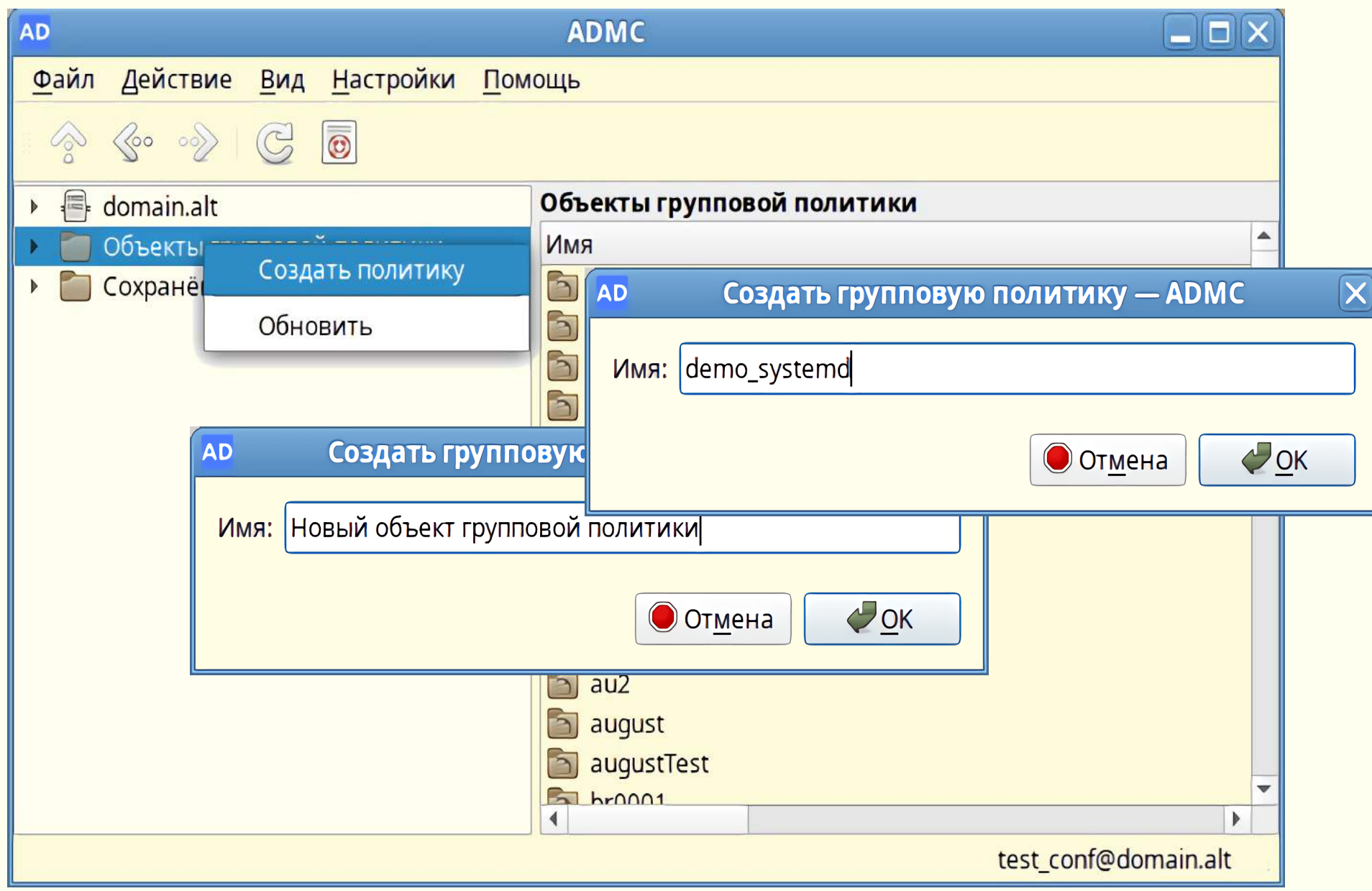

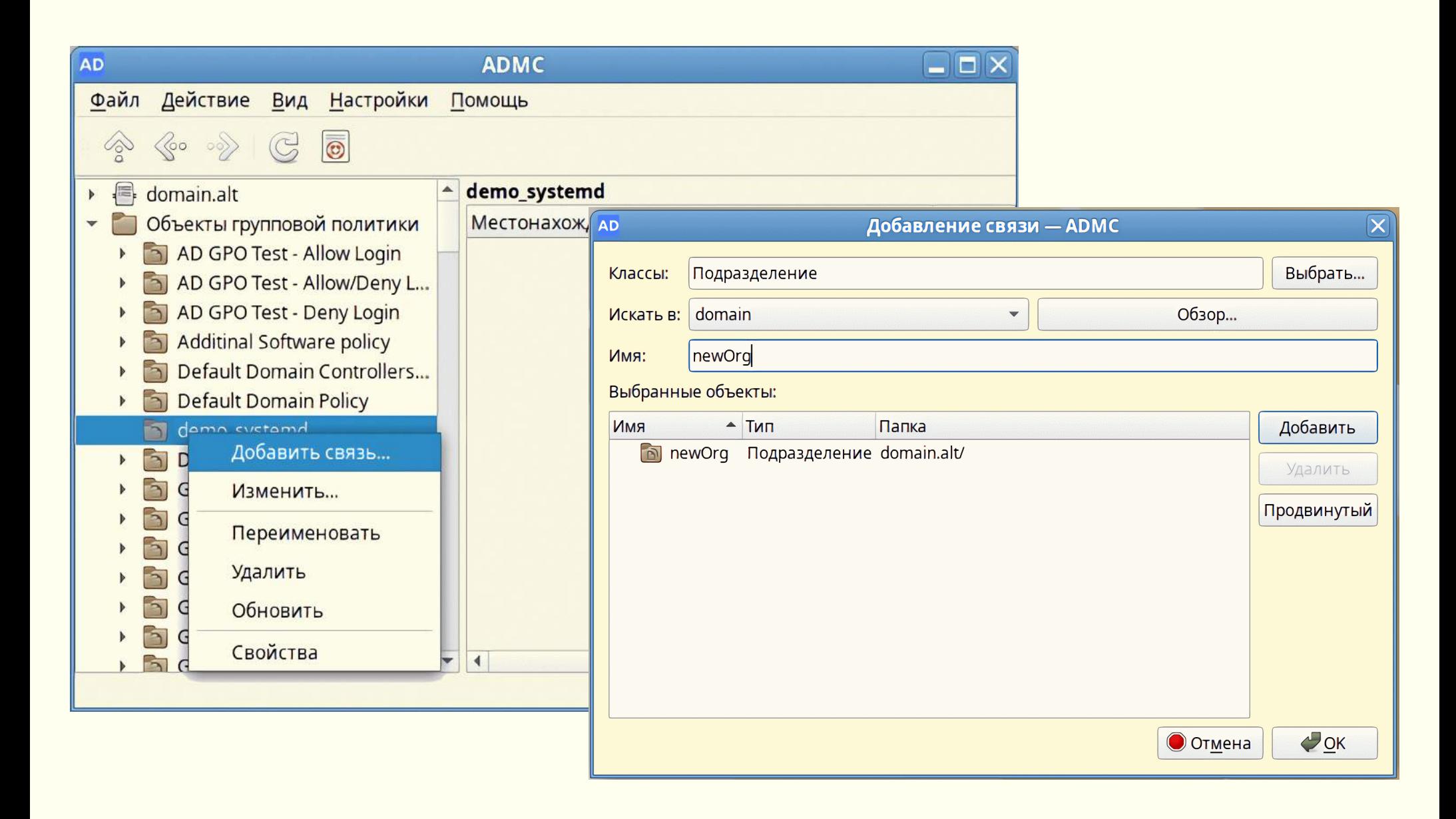

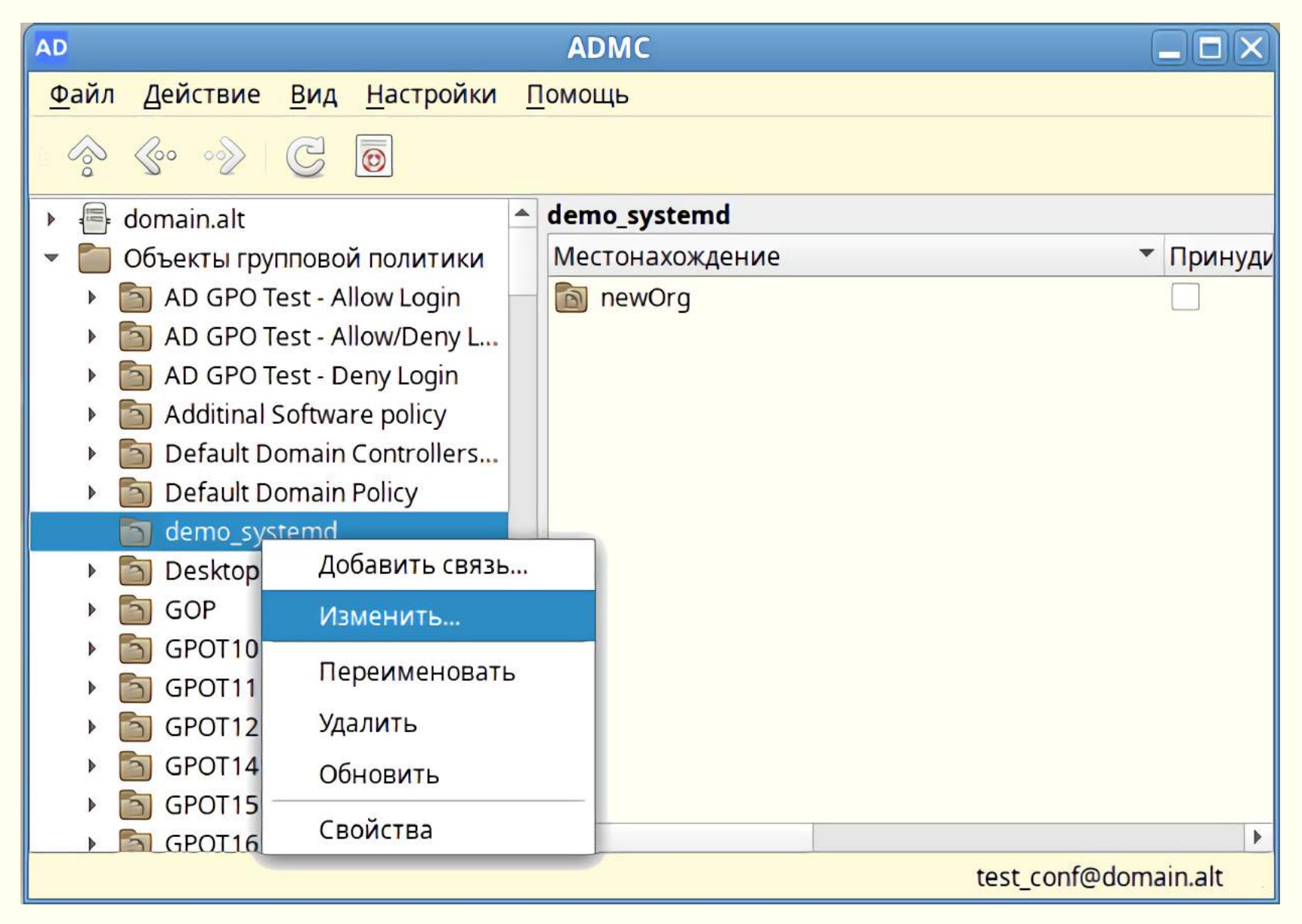

https://www.altlinux.org/Групповые\_политики/GPUI

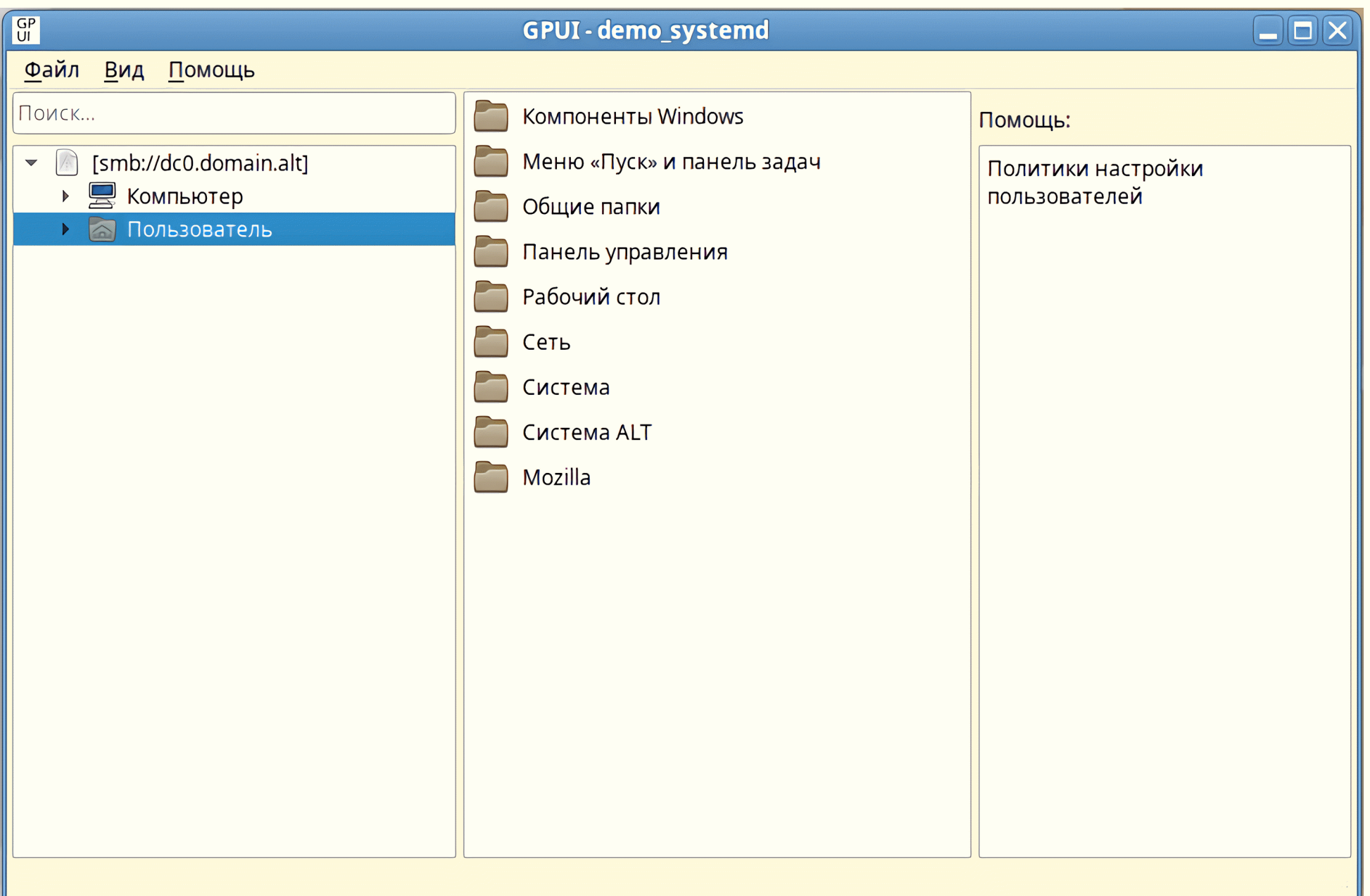

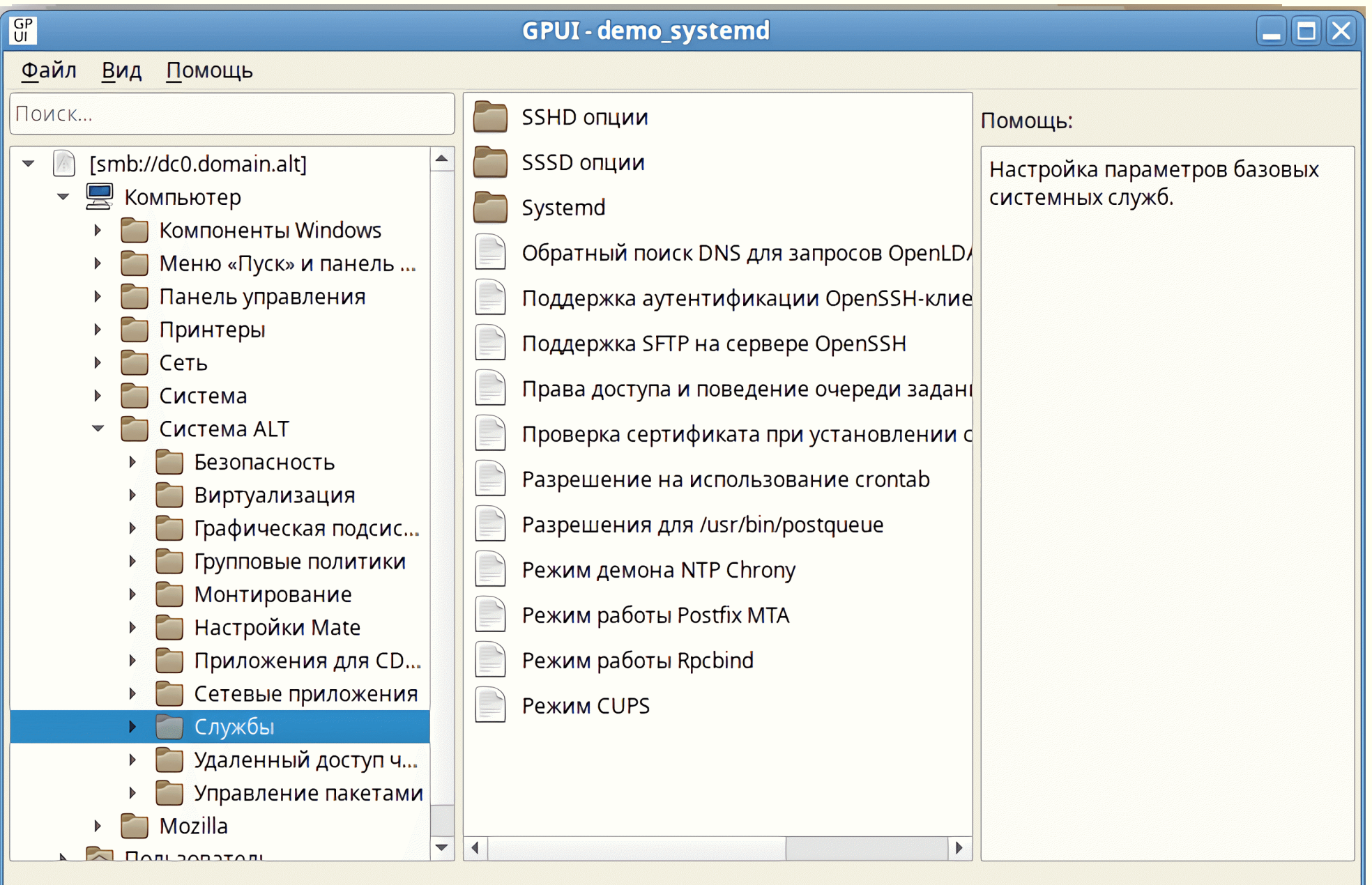

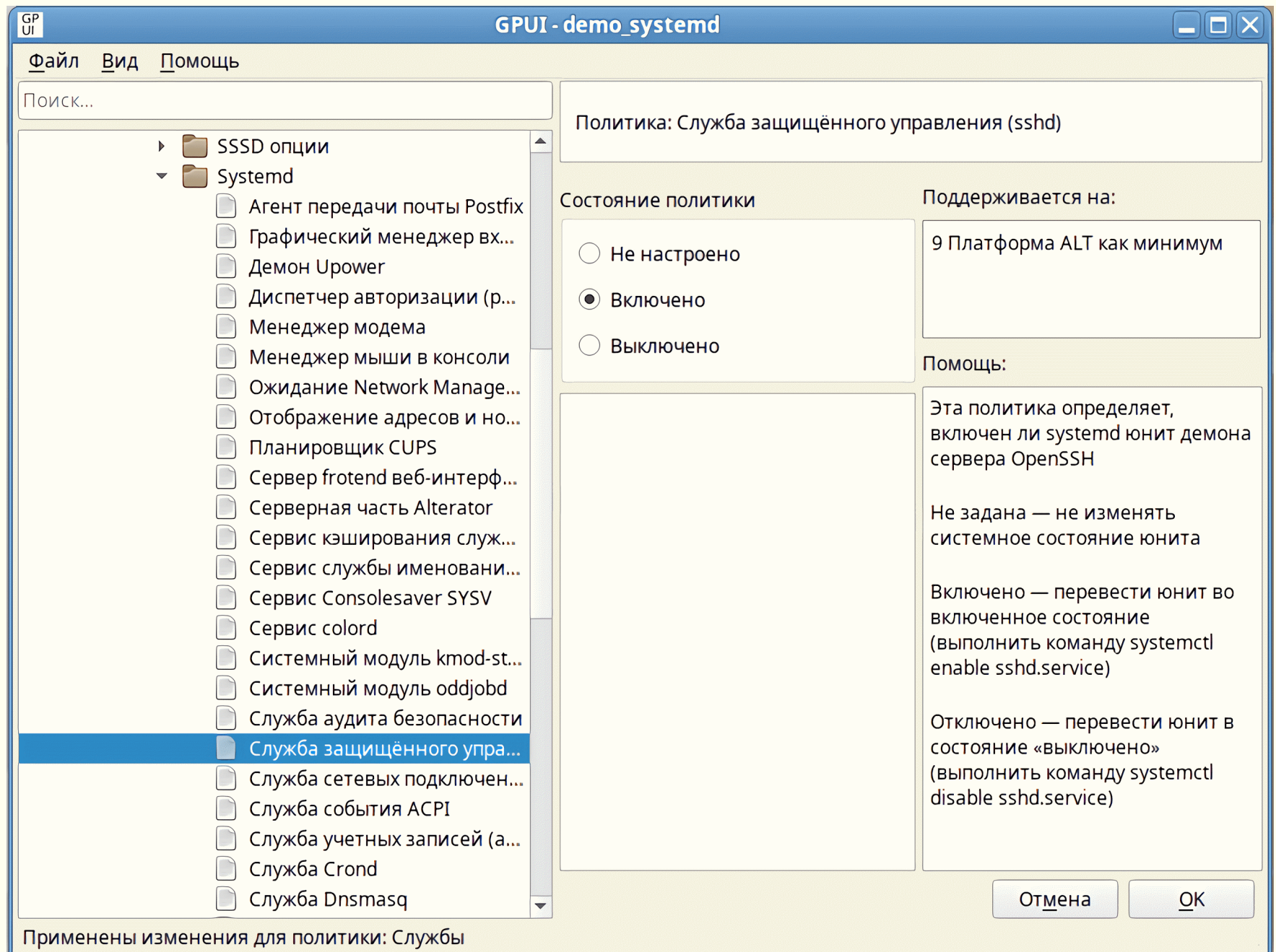

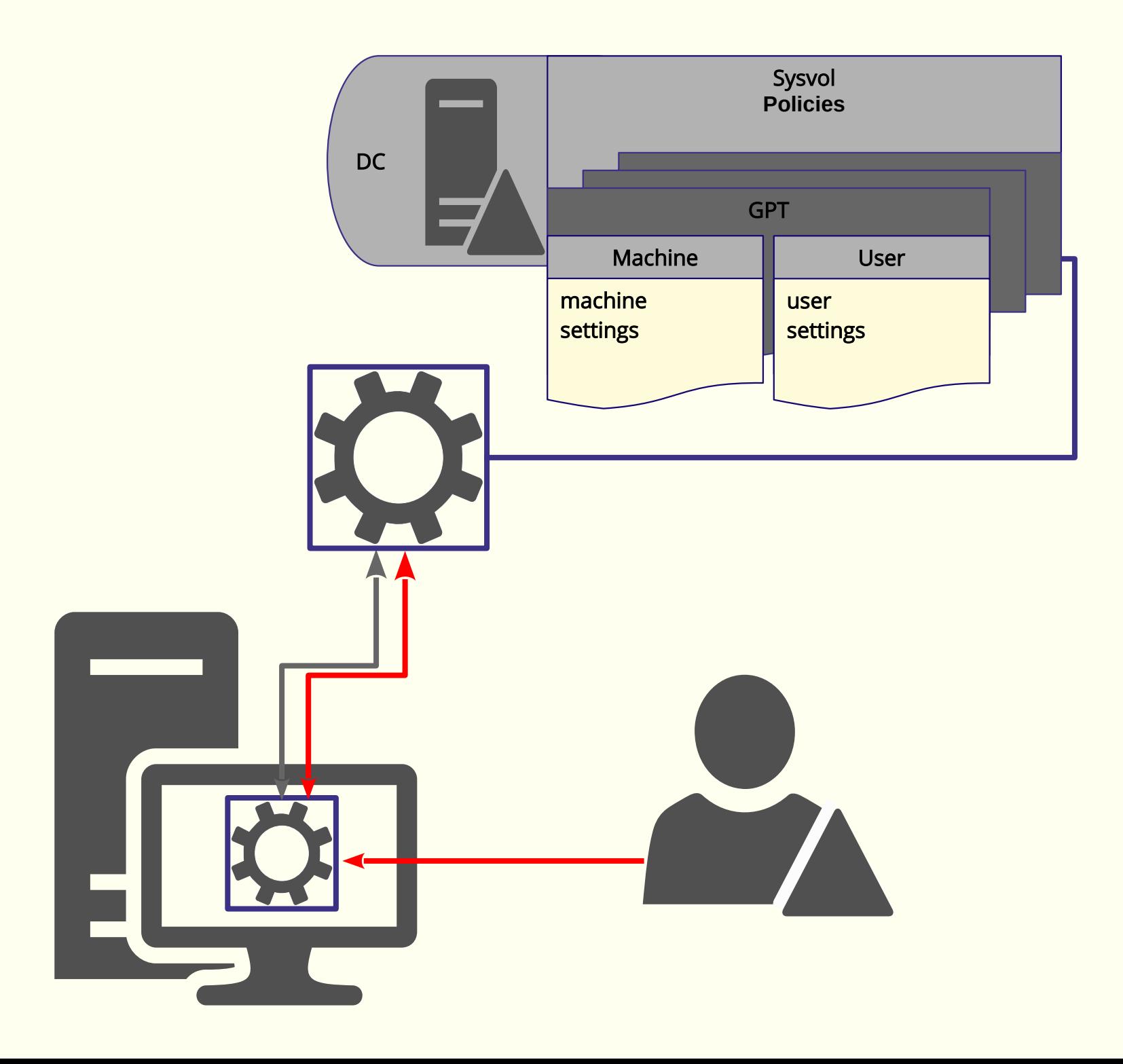

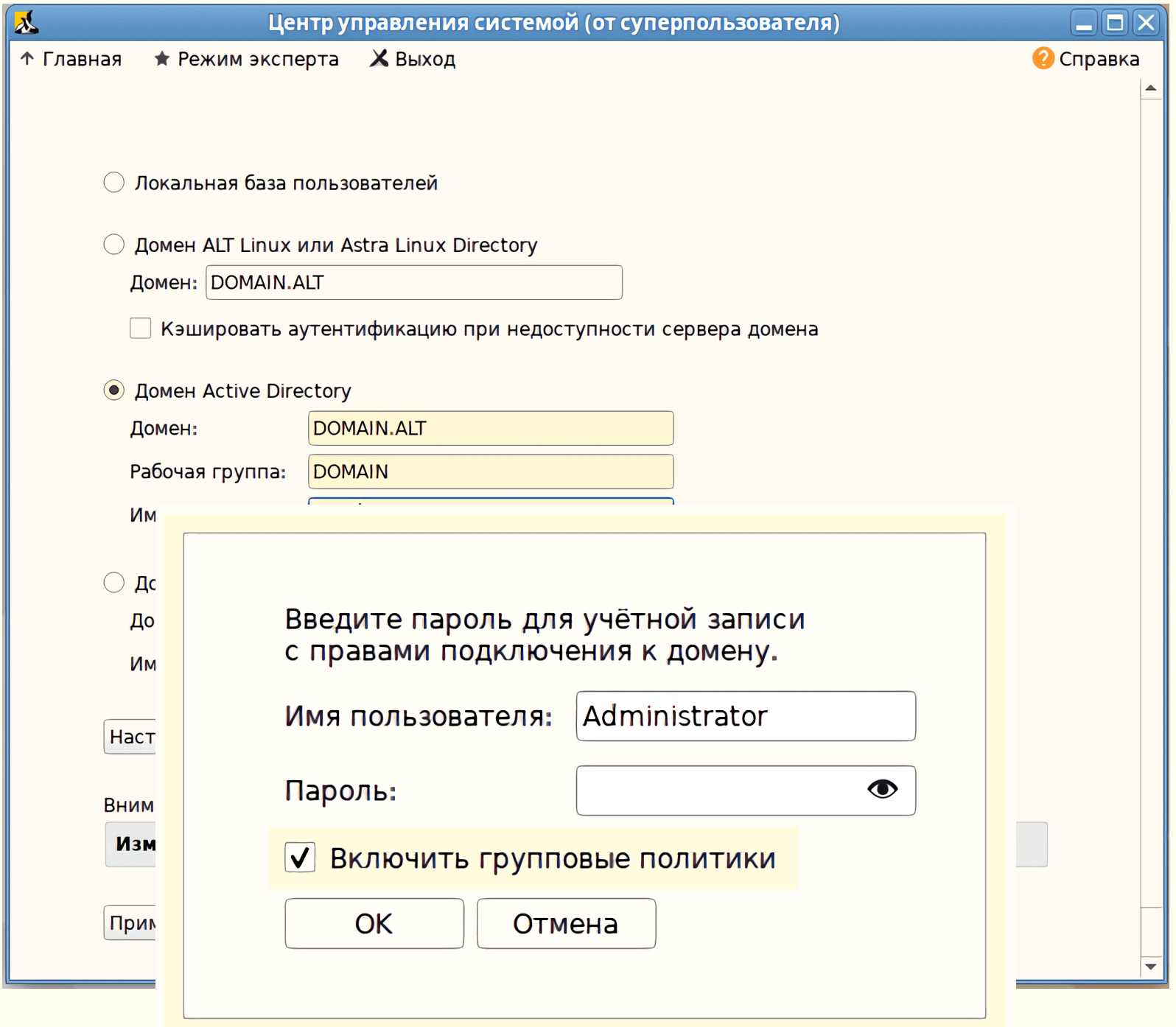

Спасибо за внимание. Вопросы.